### **Attachment A Form to Describe Sensitive Data Security Plan For the Use of Sensitive Data from The National Longitudinal Study of Adolescent to Adult Health**

## *Data Stored on a Windows Computer Connected to a Network*

All requests for data must include the following information.

## *I. General Information*

1. List below the name(s) and responsibilities of the investigator(s) and the research staff (students, research assistants, and programmers) who will have access to the data. Changes in personnel require that this information be updated.

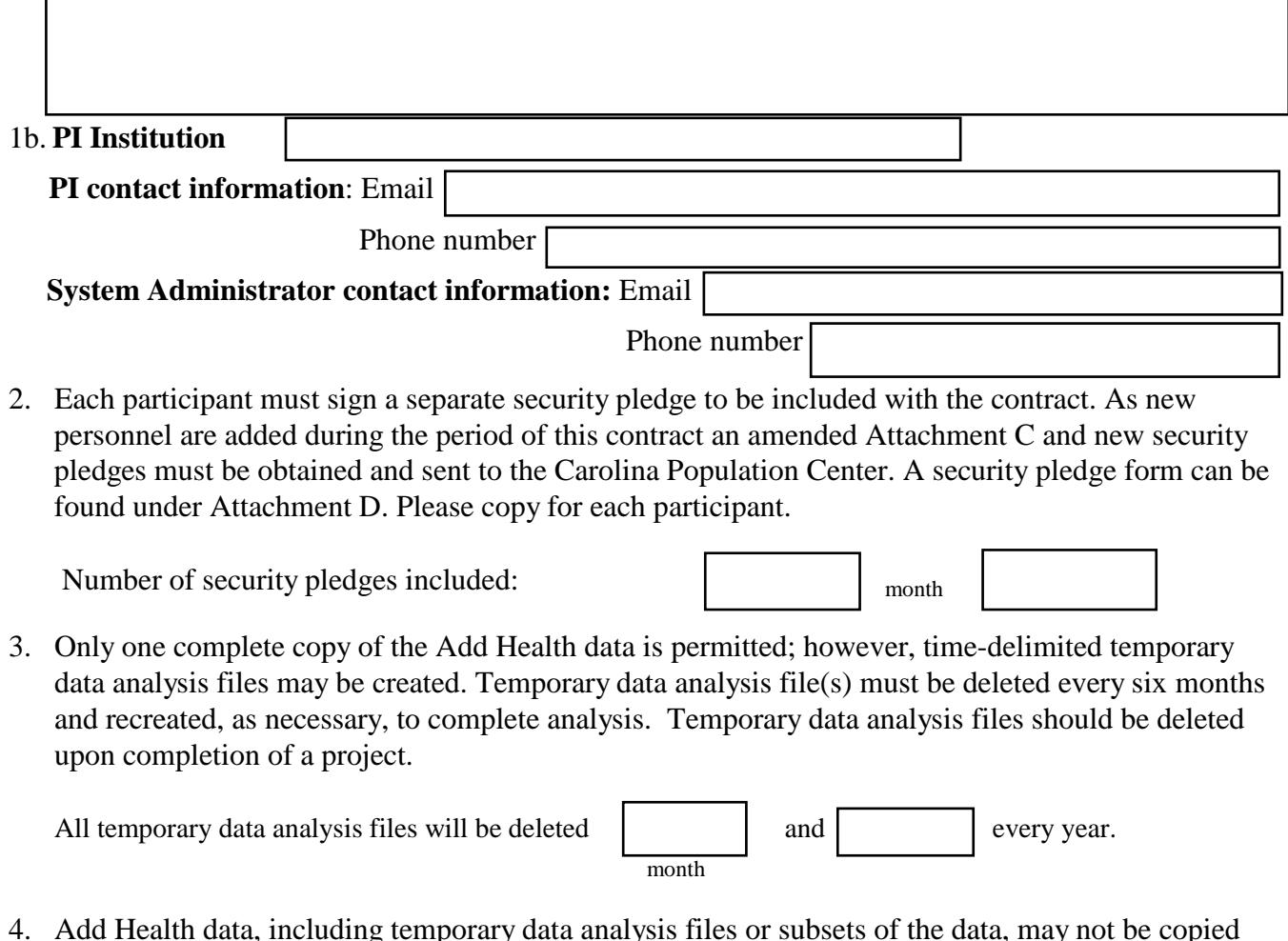

4. Add Health data, including temporary data analysis files or subsets of the data, may not be copied to other media such as CDs or diskettes to be used on other machines and platforms. All Add Health data must remain in the same secure location as the one copy of the original Add Health data.

# 2. I require strong passwords.

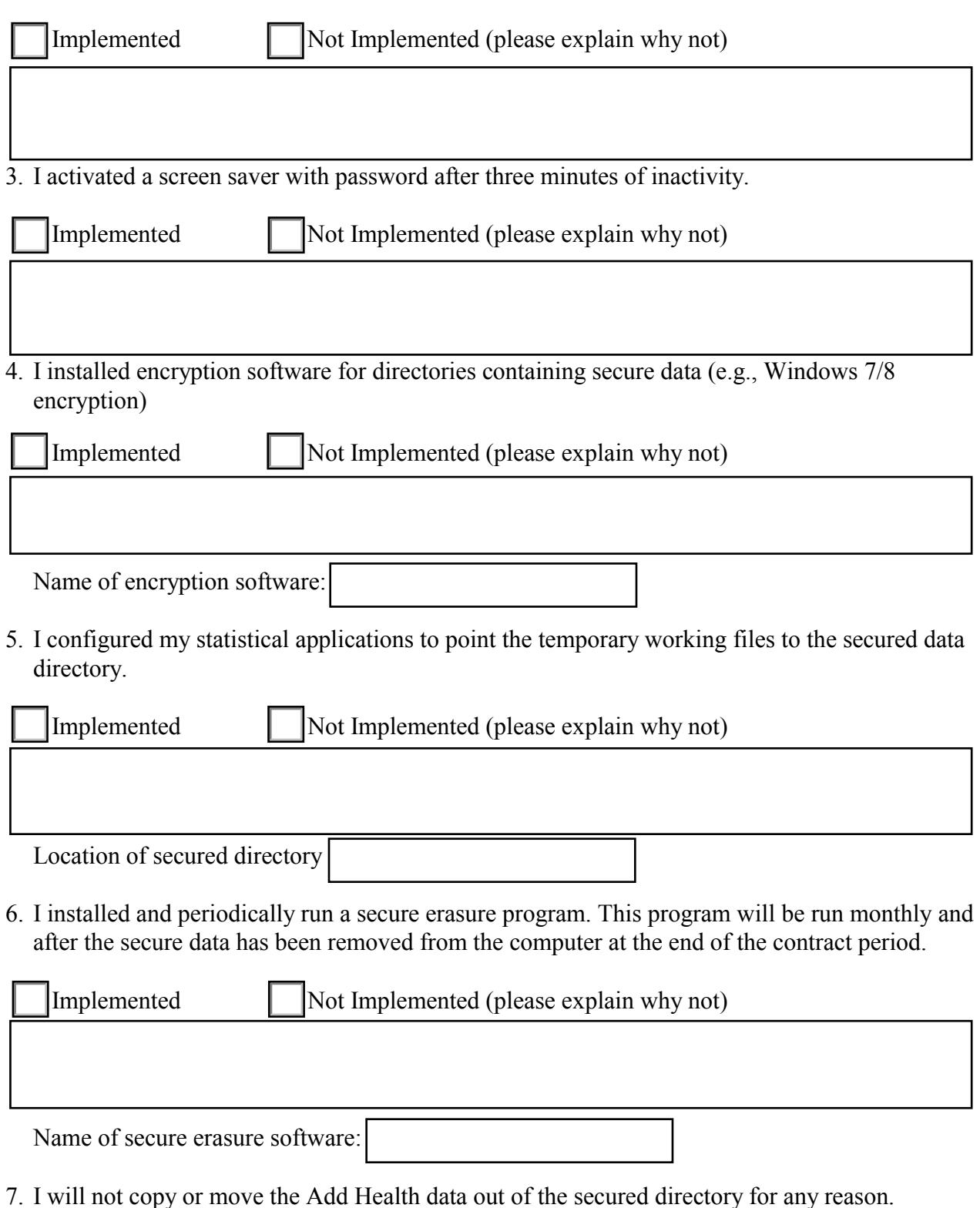

I agree to this condition.

Investigator Initial

# *Protecting the Data from Unauthorized Access Across the Wire*

1. I did not install IIS or MS SQL server on the Windows computer that houses sensitive data.

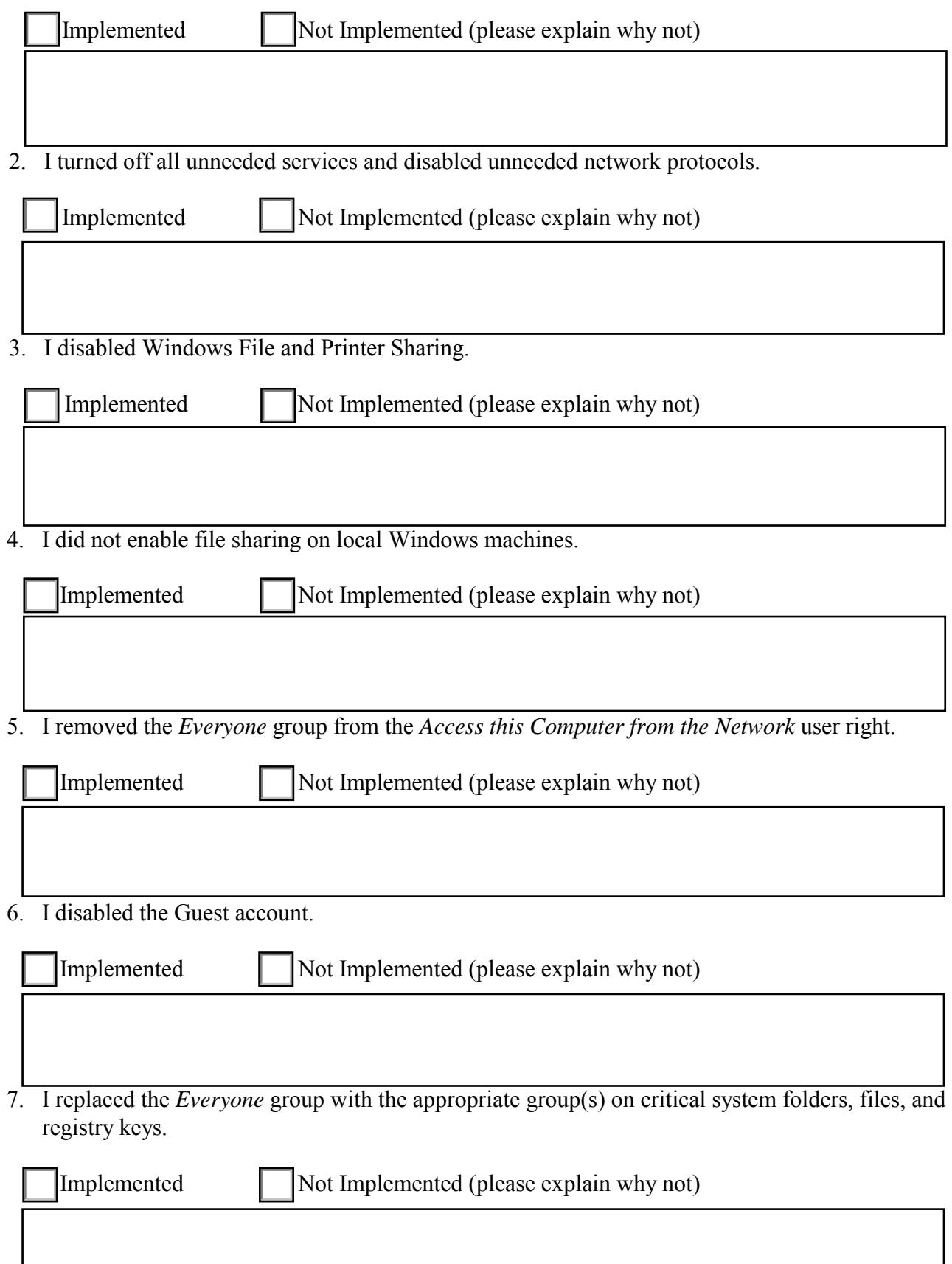

8. I removed, disabled, or renamed administrative shares.

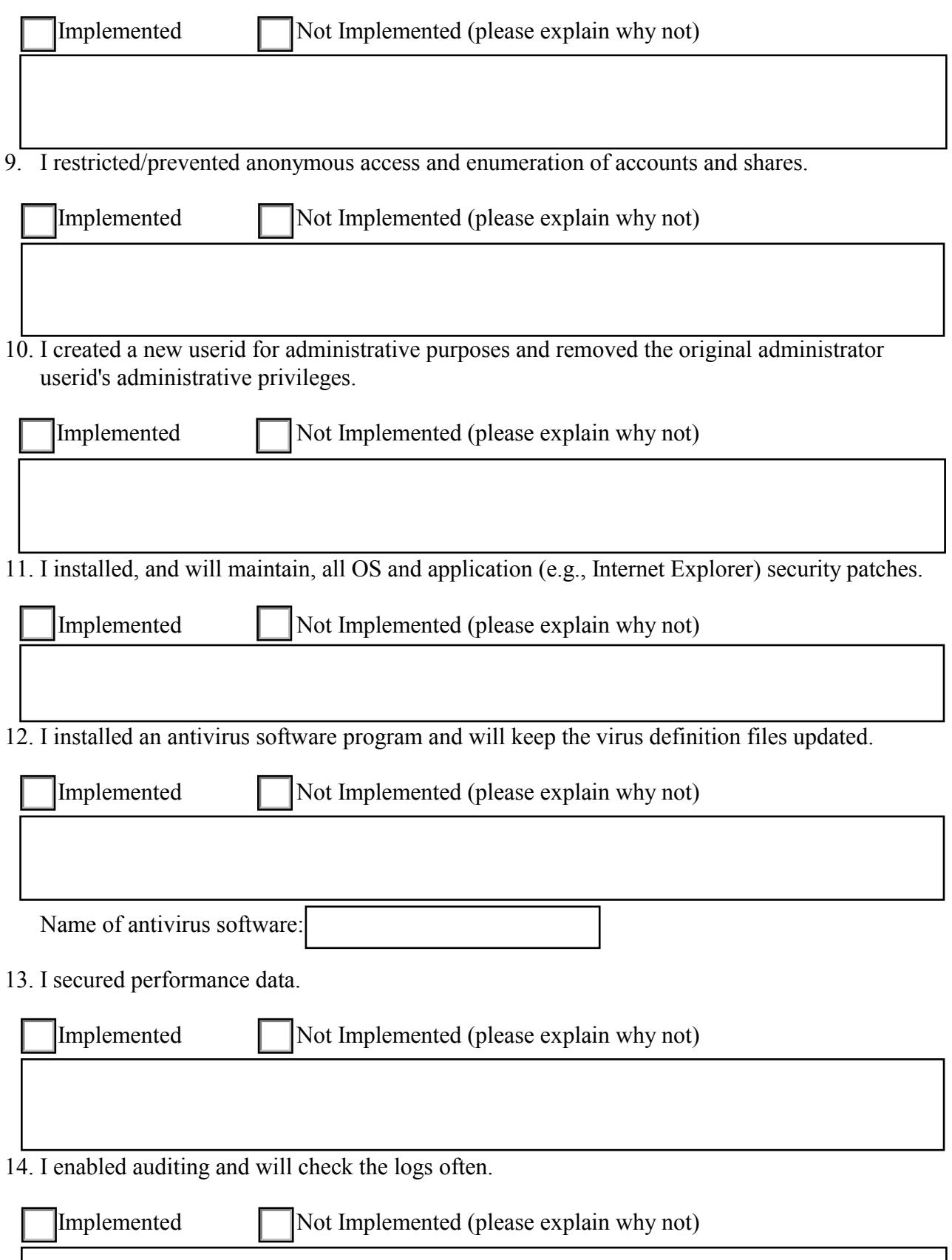

15. I disabled or removed Windows Scripting Host.

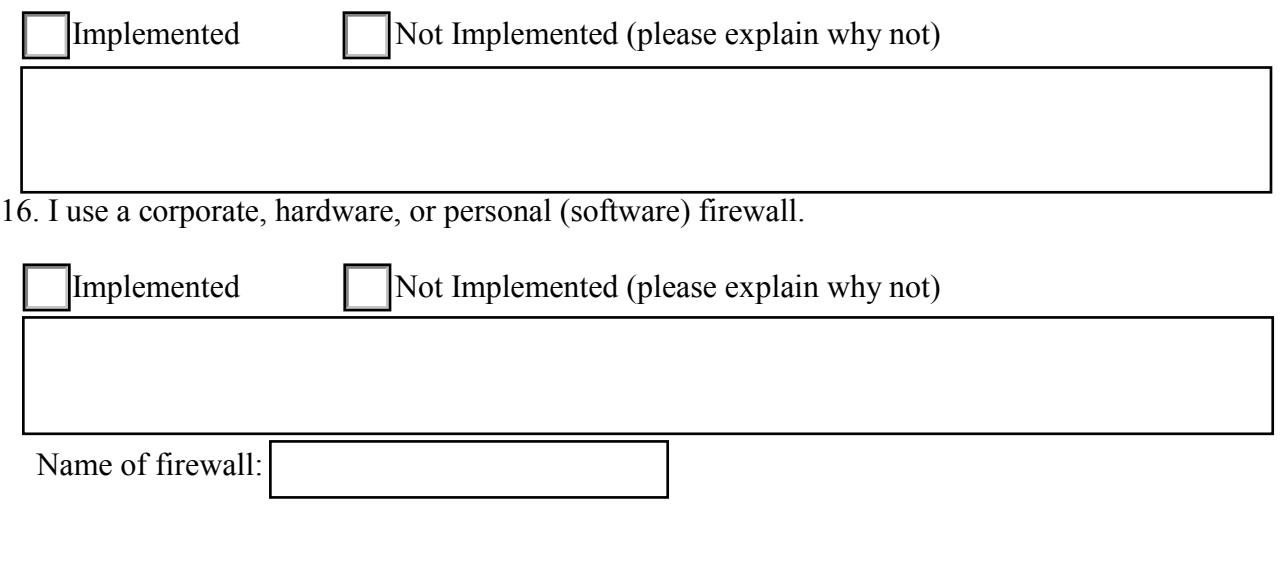

\_\_\_\_\_\_\_\_\_\_\_\_\_\_\_\_\_\_\_\_\_\_\_\_\_\_ Investigator (or system administrator) Initial